## **Peticiones**

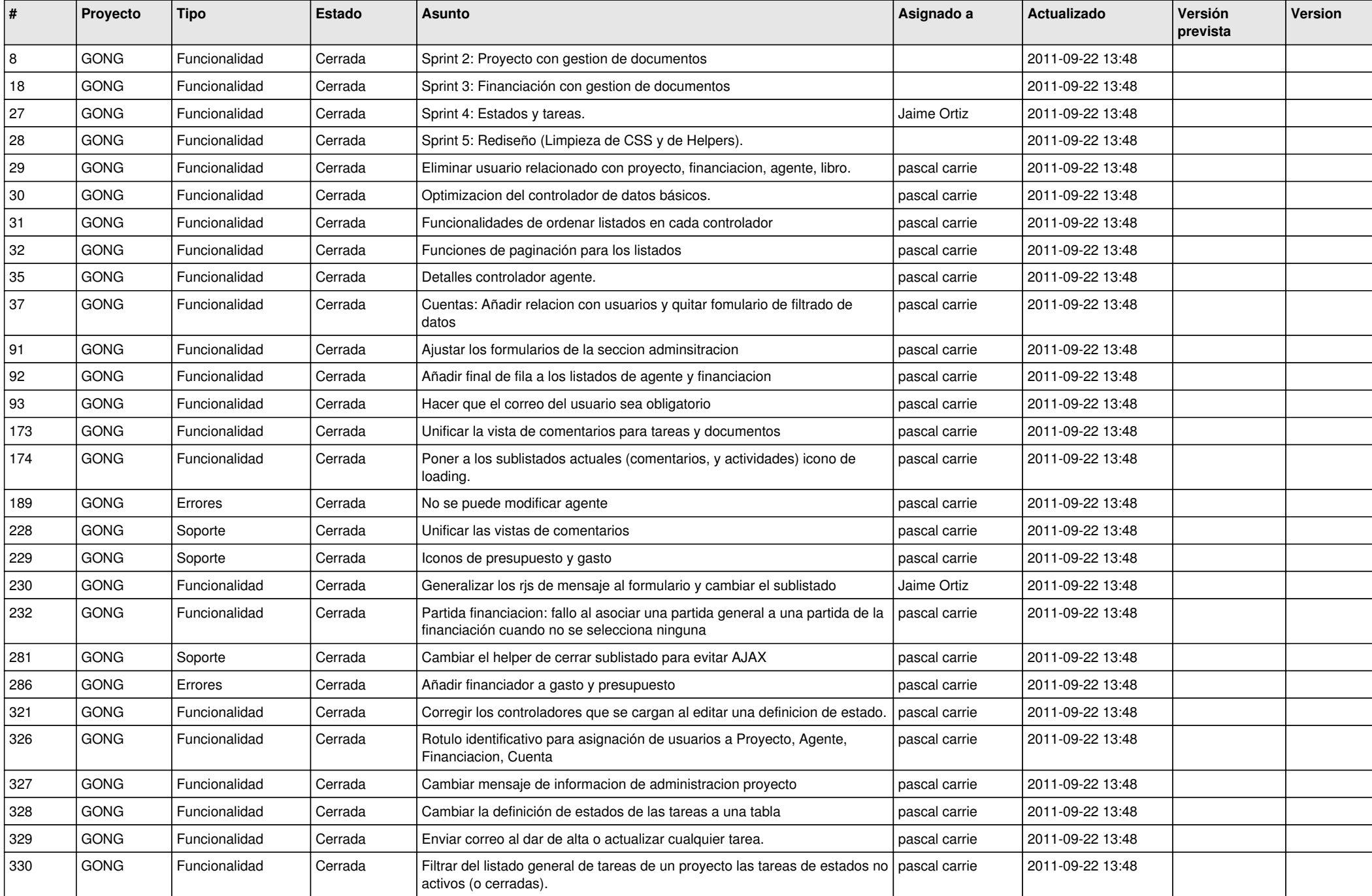

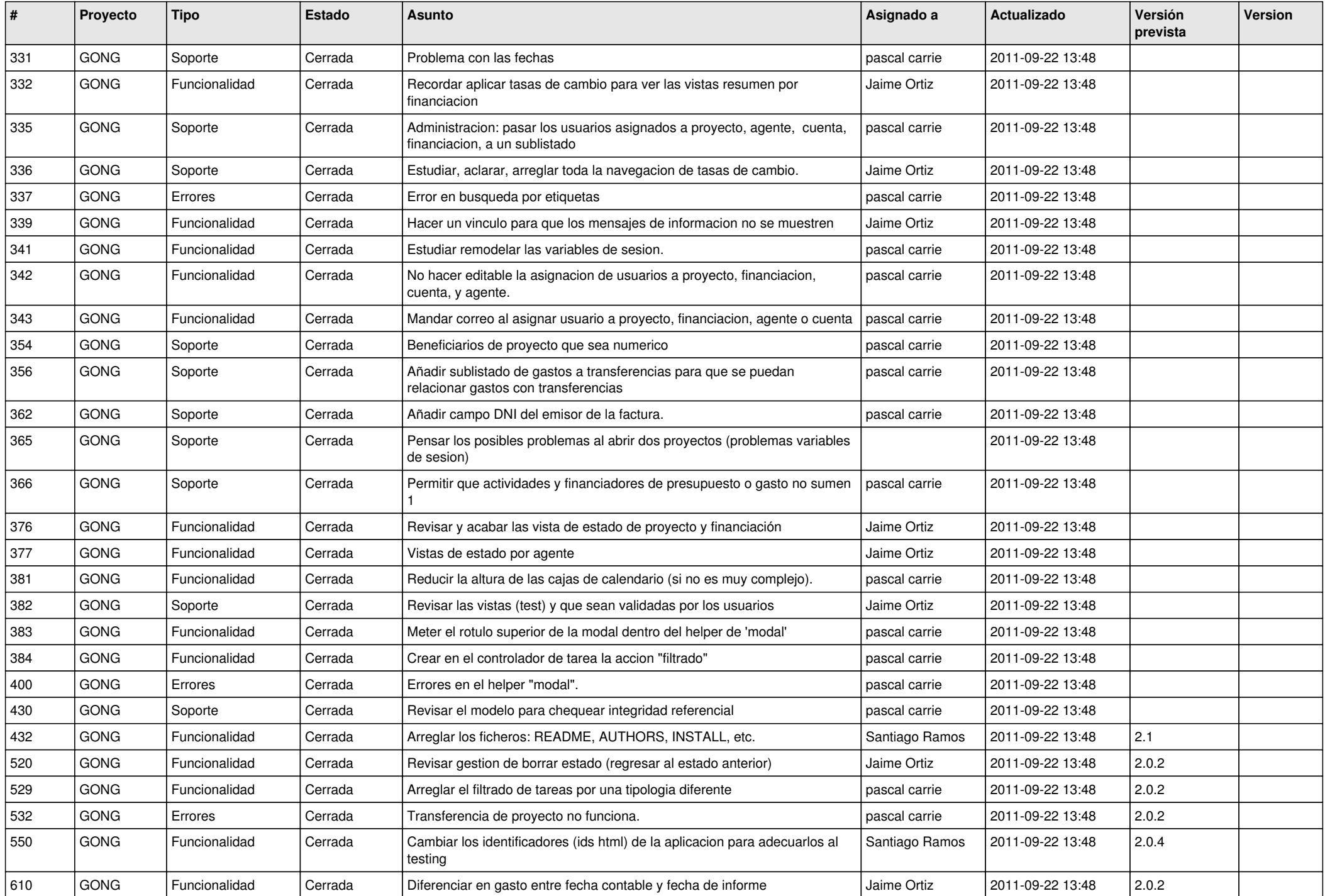

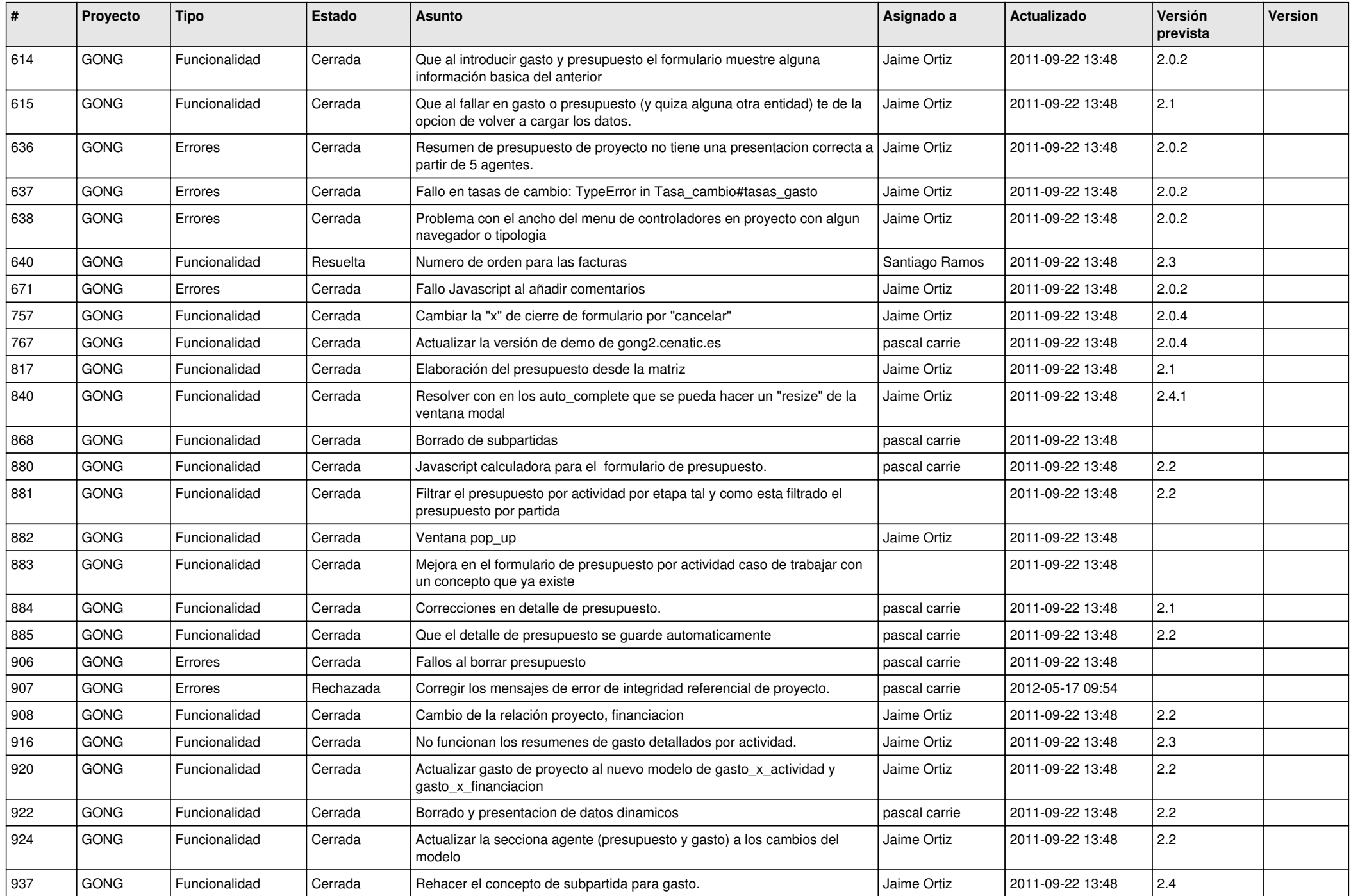

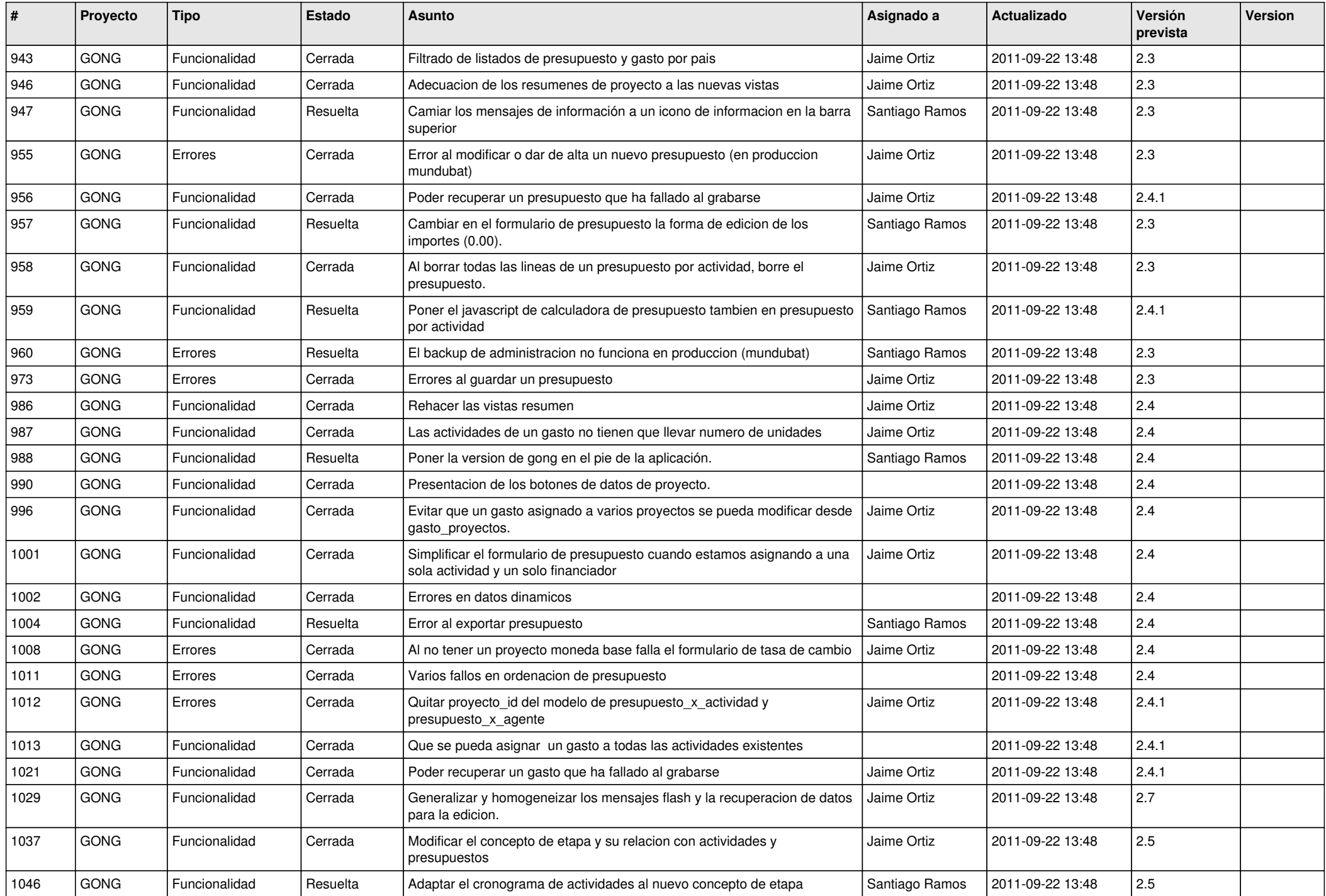

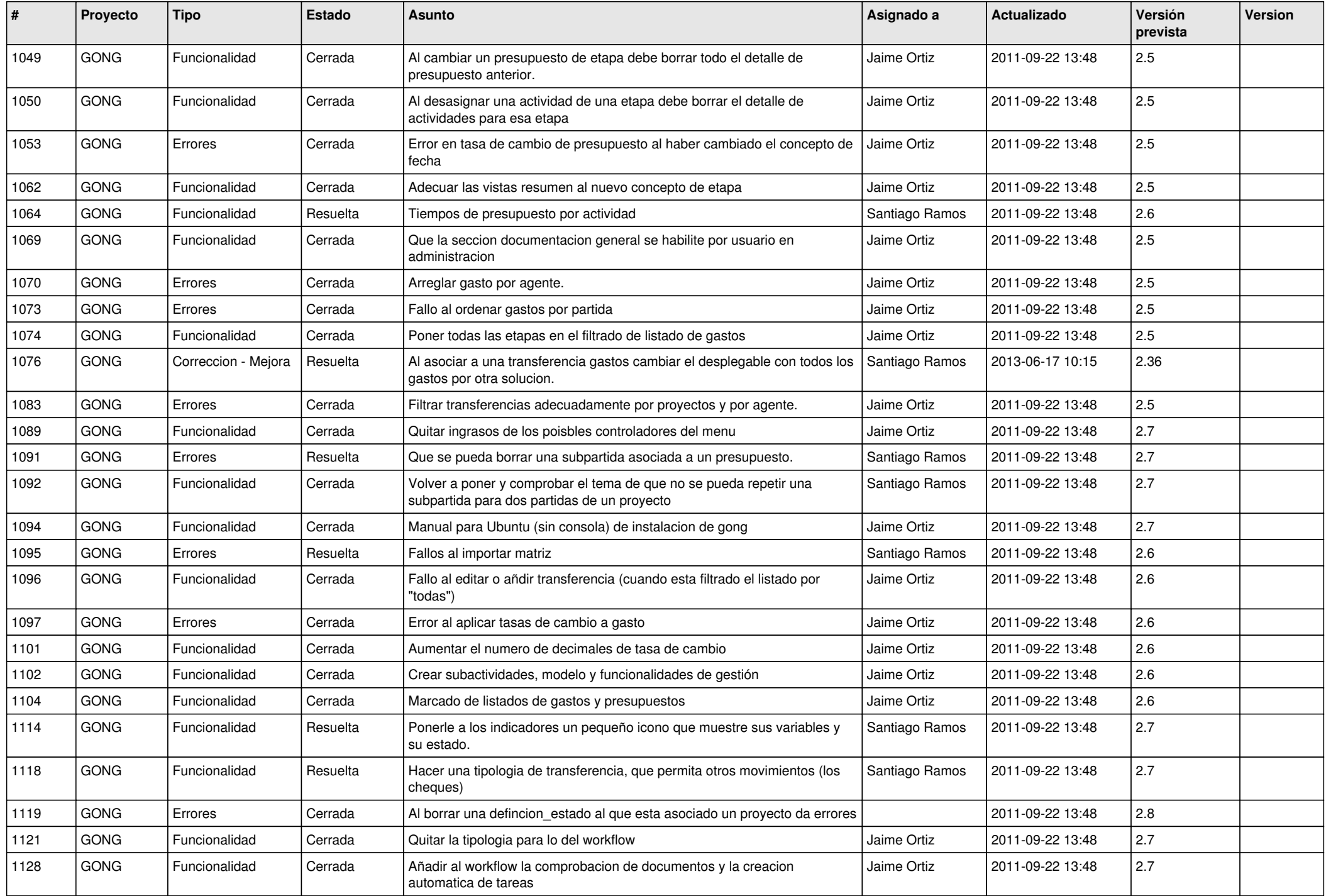

![](_page_5_Picture_486.jpeg)

![](_page_6_Picture_495.jpeg)

![](_page_7_Picture_506.jpeg)

![](_page_8_Picture_523.jpeg)

![](_page_9_Picture_505.jpeg)

![](_page_10_Picture_511.jpeg)

![](_page_11_Picture_450.jpeg)

![](_page_12_Picture_522.jpeg)

![](_page_13_Picture_504.jpeg)

![](_page_14_Picture_505.jpeg)

![](_page_15_Picture_483.jpeg)

![](_page_16_Picture_508.jpeg)

![](_page_17_Picture_525.jpeg)

![](_page_18_Picture_254.jpeg)

**...**